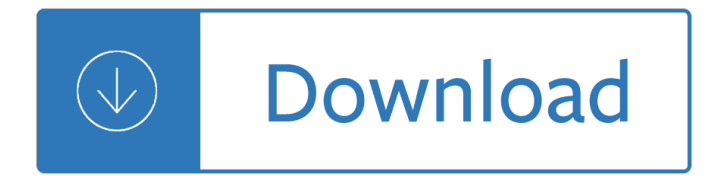

### **favicon ico pdf**

favicon.cc is a tool to create or download favicon.ico icons, that get displayed in the address bar of every browser.

#### **favicon.ico Generator**

You can't. A favicon is something that can be set on a HTML page, but not on a PDF file. You might be able to do that by linking to a HTML page which has a favicon ...

#### **java - How to set favicon.ico on a pdf link? - Stack Overflow**

If you put a favicon.ico to the root of your site, then your PDFs opened on that site will actually have that favicon. You can generate transparent ICOs from PNGs ...

### **html - Display favicon for PDF files - Stack Overflow**

Convert PNG to ICO, JPG to ICO, GIF to ICO. Create favicon.ico and iOS / Android App Icons. Edit a favicon to fit your needs, or search our gallery.

#### **Favicon & App Icon Generator**

favicon.cc is a tool to create or download favicon.ico icons, that get displayed in the address bar of every browser.

#### **PDF Favicon**

ICO Convert is a free online icon maker and favicon generator, with it you can make icons from png or jpg images, just upload a photo of yourself, resize and crop it ...

### **ICO Convert - Official Site**

Convert a PDF picture to a working ICO Windows icon online - Free online Favicon Maker tool - Supports BMP, PNG, and more!

### **Convert a PDF picture to an ICO icon online - convertimage.net**

This guide reviews the correct way to add a favicon to your Web site and address some ... The format of the image must be one of PNG (a W3C standard), GIF, or ICO.

### **How to Add a Favicon to your Site - QA @ W3C**

Download favicon zip package. Extract the favicon.ico file and the other files on your computer. Upload the favicon.ico file into your web server directory.

### **Save Pdf Icon Favicon Information**

favicon free download - Favicon Generator, Favicon Converter, Free Favicon Generator, and many more programs

## **Favicon - Free downloads and reviews - CNET Download.com**

Object Favicons. There are all kinds of object favicons available from alarm clocks to yin and yang. If you are looking for a general object favicon you will most ...

# **Free object favicons to download. - Your Favicon.ico Source**

Convert PNG to ICO, JPG to ICO, GIF to ICO. Create favicon.ico and iOS / Android App Icons. Edit a favicon to fit your needs, or search our gallery.

### **Favicons with**

Favikon is one of the simpler tools when it comes to favicon generators. Simply upload your image, ... Upload the  $a \in \text{c}$  favicon.ico a ∈• file to your web hosting server. ...

# **15 Best FREE Favicon Generators | WebsiteSetup.org**

Perform online Favicon creation from your picture - Our Favicon maker gives you a true Windows ICO Icon online easily, for your website or application. Supporting the ...

## Create a FAVICON.ICO online - Free tool a<sup>+</sup>' ConvertImage

History. In March 1999, Microsoft released Internet Explorer 5, which supported favicons for the first time. Originally, the favicon was a file called favicon.ico ...

### **Favicon - Wikipedia**

convert ICO (Icon) to PDF (Portable Document Format) online with CloudConvert. Free & fast! No registration required.

### **ico to pdf - CloudConvert**

[PDF]Free Favicon Ico download Book Favicon Ico.pdf FREE DOWNLOAD, FAVICON ICO PDF related documents: Anyone Can Speak-French (8 Hr Course Cass Antique Fakes ...

### **Favicon Ico - tldr.io**

How can I add a favicon.ico in Shopify which is shown when a PDF is viewed for the uploaded files? Generally, I would connect with ftp to upload the favicon.ico to ...

### **Ecommerce University | Favicon for PDFs - Shopify Design**

recognizable%to%yoursite%visitors%when%browsing%through%theirfavorites%list.%A%favicon%sets%your Website% ... Materials:%favicon.ico% Preparation\*

### **Adding a Favicon - Corel Corporation**

Iconfinder is the leading search engine and market place for vector icons in SVG, PNG, CSH and AI format.

### **Adobe, file, pdf icon**

Favicon.ico – is the name of the icon to me used. recto Bookmarks Tools He;p articledashboard.com.' Author: System Administrator Created Date:

### **excel-networks.com**

convert PDF (Portable Document Format) to ICO (Icon) online with CloudConvert. Free & fast! No registration required.

### **pdf to ico - CloudConvert**

Ico files Icons - Download 2400 Free Ico files icons @ IconArchive. Search more than 600,000 icons for Web & Desktop here.

# **Ico files Icons - Download 2400 Free Ico files icons here**

ICO converter is a simple online .ico image converter. It will take any image and convert it to ICO file, for web site favicon or Windows applications.

### **Online ICO converter**

If you want to convert PDF to flipbook, it's important to use an online brochure maker that easily incorporate

## **How To Make a Favicon - Quick Guide**

Batch ICO to Image; About us; This icon to image converter allows users to convert up to 20 single or multiple size Windows icons to images in png, ...

# **Batch ICO to PNG, ICO to JPG, ICO to GIF Converter**

File: favicon.ico.html Location of favicon.ico.html and Associated Malware. Check whether favicon.ico.html is present in the following locations:

# **favicon.ico.html and Other Malware Associated Files**

The original Favicon Generator site! Create a favicon and page icon, generate browser, Windows, Android, and Apple touch icons.

## **Favicon Generator**

Convert your image to the ICO format with this free online ICO conversion tool. You can also create a favicon.ico with this converter. ... PDB to ICO, PDF to ICO,

## **Convert your image to ICO format - Online Converter**

You may have noticed that when you browse to different domains, your browser is sending requests for http://<your.domain.com>/favicon.ico, behind the scenes

## **What is favicon.ico and why does my browser request it**

https://pledge1colorado.org/wp-content/themes/bridge/img/favicon.ico Teacher Preparation Notes for "Evolution by Natural Selection"1 In this minds-on, hands-on ...

## **favicon.ico Teacher Preparation Notes for Evolution by**

JPG to GIF, BMP to GIF, EPS to GIF, GIF to GIF, ICO to GIF, PNG to GIF, PDF to GIF, PSD to GIF, TIFF to GIF, PS to GIF, PICT to GIF, AVS to GIF, YUV to GIF, FITS to ...

# **Convert gif Image Files - Free Online Video Converter**

Adsen FavIcon is a piece of software that allow users to easily create a favicon .ICO for their websites, to have it displayed in Internet Explorer's favorites.

# **Download Adsen FavIcon - softpedia.com**

Free online ico converter, favicon maker, convert ipg to ico icon, support transparent png to ico, base64 ico and favicon html code for wordpress, drupal and joomla ...

# **Favicon.ico Generator,ico converter,convert jpg gif png to**

quote: Originally posted by: hodye favicon is just a type of image format with extension .ico . you can find several free software that can create and save favicons ...

### **favicons | Adobe Community**

A favicon is typically a graphic 16 x 16 pixels square and is saved as favicon.ico in the root directory of your server.

# **Creating a Favicon « WordPress Codex**

Insert a flv, mp4, or PDF (as a link) within your document.2. Save your .xar/ .web file to your chosen location. 3. ... favicon.ico ...

# **How Do I add a favicon to my Web page? - Xara Desktop Support**

What is Favicon.ico and How to Create a Favicon Icon for Your Website by Christopher Heng, thesitewizard.com. Some time back, I had an email from a visitor asking me ...

# **What is FAVICON.ICO and How to Create a Favicon Icon for**

ICO to JPG - Convert ICO (Microsoft icon) file to JPG (Joint Photographic Experts Group) file online for free - Convert image file online.

# **ICO to JPG - Convert image online**

Extract Favicon, free extract favicon ... Favicon Ico; Favicon Edition; Free Favicon ... This program can easily Extract Images from PDF without hampering there ...

# **Extract Favicon Software - Free Download Extract Favicon**

JPG to ICO, BMP to ICO, EPS to ICO, GIF to ICO, ICO to ICO, PNG to ICO, PDF to ICO, PSD to ICO, TIFF to ICO, PS to ICO, PICT to ICO, AVS to ICO, YUV to ICO, FITS to ...

## **Convert ico Image Files - Files-conversion**

Webserver I am using receives Two GET requests for "favicon.ico" each time I goto webpage home with a newly opened browser (FF). After these two instances I no longer ...

## **Use of favicon.ico with webserver - Arduino Forum**

Adding a Favicon There are many benefits to including a favicon for your Website. Your bookmarked links will be instantly recognizable to your site visitors when ...

## **Adding a Favicon - Corel Corporation**

Support Forum; Firefox; favicon not showing; ... Create PDF 1.1 ... Moving the favicon.ico to the same folder as the html file doesn't work either.

## **favicon not showing | Firefox Support Forum | Mozilla Support**

2. in a root htaccess, redirect favicon.ico to favicon.php ... if the favicon for the PDF was the same as other tabs in the application.

### **Favicon when passing PDF? - PHP - Tek-Tips**

Extract Favicon, free extract favicon ... Favicon Ico; Favicon Edition; Free Favicon Creator; ... \* Simply select a group of PDF files from your harddisk, ...

### **Extract Favicon Freeware - Free Download Extract Favicon**

This Favicon Tutorial Explains What is a Favicon, Then Covers All the Favicon Basics, Generators, Ico Converters, Standard Favicon Sizes & Making a Favicon.

# **Favicon Basics - Make a Favicon | A Favicon Tutorial**

This also allows you to use files named something other than favicon.ico or to store them in different directories. ... The Easy Way to Add a PDF to Your Website.

### **How to Add a Favicon or Favorites Icon - lifewire.com**

Why doesn't favicon show on the pdf linked to my site? ... you must change the current favicon.ico file in the root directory with your own favicon.ico file.

### **Why doesn't favicon show on the pdf linked to my site?**

This tutorial will show you walk you through 3 ways to add a favicon in WordPress. ... All of them are free and do an excellent job of creating the favicon in .ico ...

Range rover l322 workshop manual free - Biology life on earth with physiology 9th edition - Yamaha wave venture manual - Jean m auel book 7 - Medical laboratory management and supervision 2nd edition - Quest for the tree kangaroo an expedition to the cloud forest of new guinea - Walking dead figures - Breathing room [susan elizabeth phillip](/mummy_laid_an_egg.pdf)[s - Growing up asian in australia - Pro](/mcgraw_hills_400_essential_sat_words.pdf)[g](/biology_life_on_earth_with_physiology_9th_edition.pdf)[etto italiano 3 free download - Cut patricia](/famous_speeches_that_changed_the_world.pdf) [mccormick - Tropic of cancer book - Scratc](/range_rover_l322_workshop_manual_free.pdf)h for kids for dummies -

[Goodnightpocoyo](/yamaha_wave_venture_manual.pdf)[pocoyobrightearlyboa](/jean_m_auel_book_7.pdf)[rdbookstm - Apes challenges for the 21st century conference](/medical_laboratory_management_and_supervision_2nd_edition.pdf) [proceedings - Woody and nord - The shack by the side of the road - C](/quest_for_the_tree_kangaroo_an_expedition_to_the_cloud_forest_of_new_guinea.pdf)[ontemporary philosoph](/walking_dead_figures.pdf)[y vol 7 -](/breathing_room_susan_elizabeth_phillips.pdf)  [Download clinical pharma](/breathing_room_susan_elizabeth_phillips.pdf)[cology made ridiculously simpl](/growing_up_asian_in_australia.pdf)[e - Manual service dacia 1310 - Fo](/progetto_italiano_3_free_download.pdf)[undations of](/cut_patricia_mccormick.pdf) [materials sci](/cut_patricia_mccormick.pdf)[ence and engineering 5t](/tropic_of_cancer_book.pdf)[h edition download - East 43rd](/scratch_for_kids_for_dummies.pdf) [street level 5 - Saving amy eboo](/apes_challenges_for_the_21st_century_conference_proceedings.pdf)k nicola [haken - Canadian foundation engineering manual 4t](/goodnightpocoyopocoyobrightearlyboardbookstm.pdf)h edition -

[Thepowerofno](/apes_challenges_for_the_21st_century_conference_proceedings.pdf)[becauseonelittlew](/woody_and_nord.pdf)[ordcanbringhealthabundanceandha](/the_shack_by_the_side_of_the_road.pdf)[ppinessjamesaltucher - Handboo](/contemporary_philosophy_vol_7.pdf)[k o](/foundations_of_materials_science_and_engineering_5th_edition_download.pdf)f [pharmaceutical excipients 7th edition free download - Dna](/download_clinical_pharmacology_made_ridiculously_simple.pdf) [p](/east_43rd_street_level_5.pdf)[lay script dennis kelly - Heat](/manual_service_dacia_1310.pdf) [seeker -](/saving_amy_ebook_nicola_haken.pdf)  [Mathematical analysis apostol solutions chapter 10 -](/foundations_of_materials_science_and_engineering_5th_edition_download.pdf) 

[Whenth](/saving_amy_ebook_nicola_haken.pdf)[ebodybecomesalleyesparadigmsdiscoursesandpractice](/canadian_foundation_engineering_manual_4th_edition.pdf)sofpowerinkalarippayattuasouthindianmartiala [rt - Alan watts still the mind - Ray bradbury stories volume 2 v 2 - Honda pcx service manua](/thepowerofnobecauseonelittlewordcanbringhealthabundanceandhappinessjamesaltucher.pdf)[l](/heat_seeker.pdf) [- Toyota 4k](/handbook_of_pharmaceutical_excipients_7th_edition_free_download.pdf) [engine overhauling guide -](/mathematical_analysis_apostol_solutions_chapter_10.pdf)